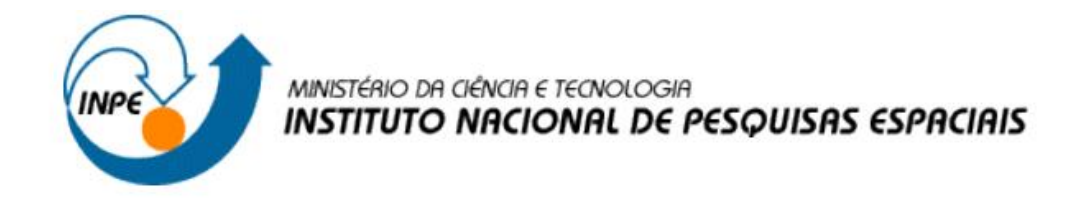

# **Introdução ao Geoprocessamento (SER-300)**

**Laboratório 4 – Álgebra de Mapas**

Carolyne Bueno Machado

INPE São José dos Campos 2015

# **SUMÁRIO**

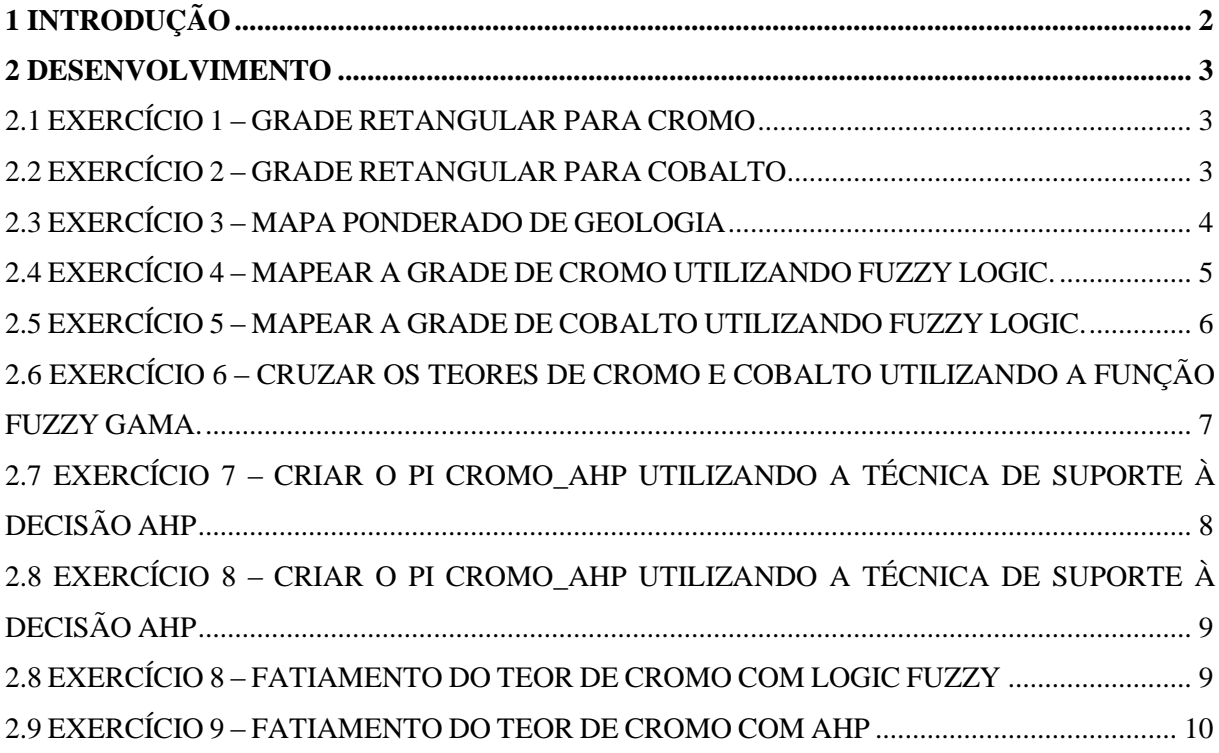

### **1 INTRODUÇÃO**

Neste laboratório realizou-se a álgebra de mapas para se obter áreas com maior potencial de prospecção de cromo, por meio das técnicas de AHP (Processo Analítico Hierárquico) e "Fuzzy Logic". As inferências realizadas tiveram como base trabalhos de campo realizados na região de Pinheiros Altos, município de Piranga, Minas Gerais.

Os teores dos metais foram ponderados com base na formação geológica do local, de acordo com a presença de rochas favoráveis à mineração.

#### **2 DESENVOLVIMENTO**

#### 2.1 EXERCÍCIO 1 – GRADE RETANGULAR PARA CROMO

Neste exercício foi gerada uma grade retangular, com o interpolador média ponderada, para os teores de cromo. A resolução utilizada foi de 30x30m, e configurações default.

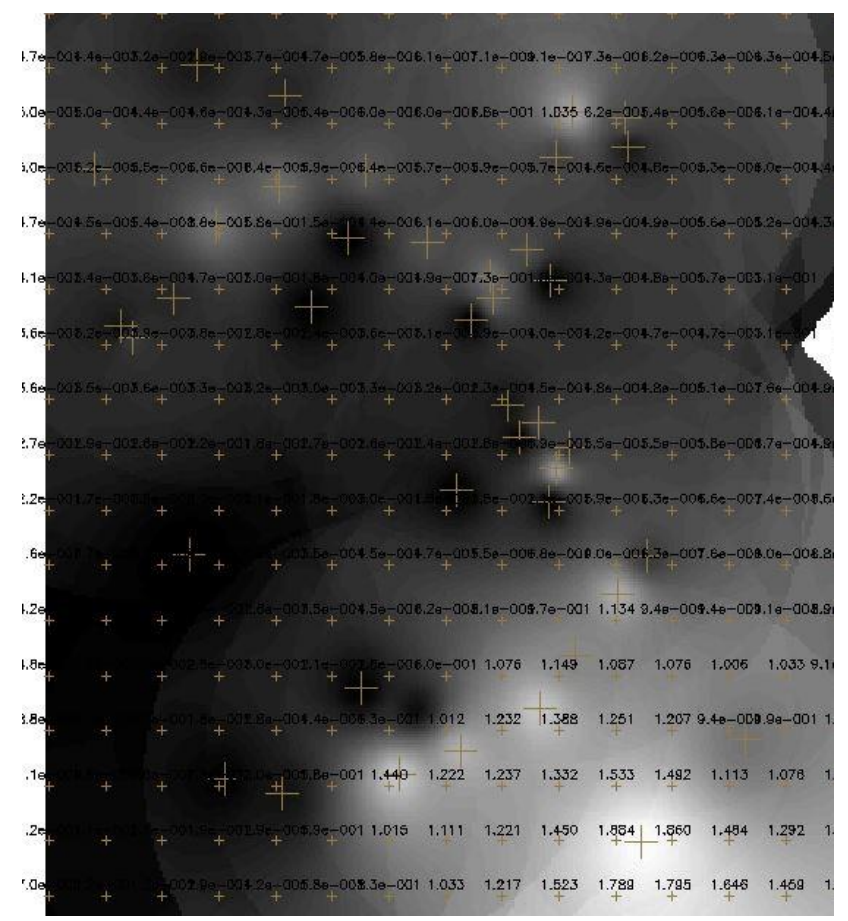

Figura 1 -Grade retangular para o PI com os teores de cromo.

#### 2.2 EXERCÍCIO 2 – GRADE RETANGULAR PARA COBALTO

Gerou-se também uma grade retangular por média ponderada para os teores de cobalto, com mesma resolução e configuração.

|     |              |          |                 |            |                  | 藤原                     | $\mathbb{R}^{1,7}$       | 96.9                    | 90.2                                                                |           |       |                         |                 | $32.5$ |
|-----|--------------|----------|-----------------|------------|------------------|------------------------|--------------------------|-------------------------|---------------------------------------------------------------------|-----------|-------|-------------------------|-----------------|--------|
|     |              |          |                 | 型          |                  | 脚                      | 89.8                     |                         | 102.8 89.4                                                          |           |       |                         |                 |        |
|     |              |          | 94.6            |            |                  | m <sub>14</sub>        | $-03.6$                  | $\overline{\mathbf{u}}$ |                                                                     |           |       |                         |                 |        |
|     |              |          |                 | $\bullet$  |                  | $\mathbf{u}_1$ , where |                          |                         |                                                                     |           |       |                         |                 |        |
|     | $\mathbb{T}$ | 学        | $\frac{1}{2}$   | Ŧ.         | W                | 製                      | 89.6                     | 楷                       | $+$                                                                 |           |       | ١Ŧ.                     |                 | ¥      |
|     |              |          | ¥.              |            |                  | ίψ,                    |                          |                         |                                                                     |           |       |                         |                 |        |
|     |              |          |                 |            |                  |                        | H                        |                         |                                                                     |           |       |                         |                 | 图      |
|     |              |          | $\pm$           |            | B7.4             | 91.6                   |                          |                         | $95.5$ 95.4 91.1                                                    | 89.9 69.9 |       | <b>BUT</b>              | 93.9            | 95.4   |
|     |              |          | 45              |            | $91.3$ 91.8 95.9 |                        |                          | $91.5 - 1022$           | $90.97 - 97.9 = 91.2$                                               |           |       | 94.2                    | 96.4            | 96.0   |
|     | ۴            | $-$ 84.8 |                 |            |                  |                        |                          |                         | 362 841 841 82.1 85.8 96.4 83.8 84.1 83.1 85.6                      |           |       |                         | 87.9            | 102.6  |
|     |              |          | $\blacklozenge$ |            |                  | $61.3$ $80.6$ $84.7$   |                          |                         | 100.4: 104.2: 111.2: 100.2: 98.4                                    |           |       | 104.0 103.4             |                 | 103.9  |
|     |              |          |                 |            |                  |                        |                          |                         | 40.7 66.0 84.7 103.2 104.9 105.5 107.1 106.6 106.6 107.2            |           |       |                         |                 | 107.5  |
| \$1 |              |          |                 |            |                  |                        | 01 010 104.6 108.0 107.9 |                         | $111.9$ $112.6$ $106.6$                                             |           |       | 107.5                   | 109.0           | 109.1  |
|     |              |          | 罜               | 躣          |                  |                        |                          |                         | $103.8 \quad 107.0 \quad 119.4 \quad 116.4 \quad 130.8 \quad 128.8$ |           |       | $113.0$ $110.6$ $111.2$ |                 | 1113   |
|     |              |          | 4               | <b>SAN</b> |                  | 95.9 102.8             |                          |                         | 108.6 126.1 152.4 149.9 127.1                                       |           |       | 117.3                   | $114.3$ $112.9$ |        |
|     |              |          |                 |            | 95.9             | 98.9                   | 109.4                    | 125.6                   | 142.2                                                               | 142.2     | 130.2 | 121.9                   | 118.0           | 116.1  |

Figura 2 - Grade Regular para o PI com teores de cobalto.

#### 2.3 EXERCÍCIO 3 – MAPA PONDERADO DE GEOLOGIA

Neste exercício foi utilizada a linguagem LEGAL para a ponderação do mapa de geologia de Piranga.

```
//Declaração
Tematico geo ("Geologia");
Numerico geoP ("Geologia_Ponderada");
Tabela geoT (Ponderacao);
//Instanciação
       geo = Recupere (Nome="Mapa_Geologico");
       \text{geoP} = \text{Novo} (Nome="Geologia Ponderada", ResX=30, ResY=30, Escala=50000, Min = 0, Max = 1);
       geoT = Novo (CategoriaIni = "Geologia",
                                        "Granito-Granodiorito" : 0,
                                        "Arvs - Unidade Superior" : 0,
                                        "Arvm - Unidade Media" : 0.7,
                                        "mv1 - Sto Antonio Pirapetinga" : 1,
                                      "mb - Sto Antonio Pirapetinga" : 0.5,<br>"Asap - Sto Antonio Pirapetinga" : 0.7);
//Operacao
geoP = Pondere (geo, geoT);þ
```
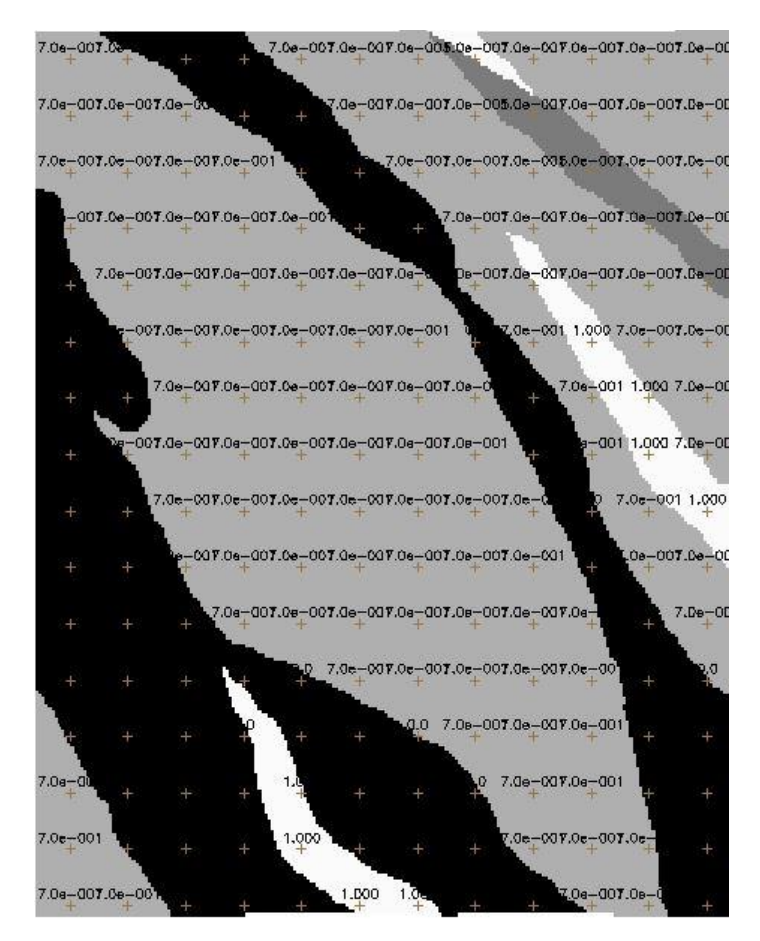

Figura 3 - Mapa Ponderado da Geologia

### 2.4 EXERCÍCIO 4 – MAPEAR A GRADE DE CROMO UTILIZANDO FUZZY LOGIC.

Também na linguagem legal, a grade de teores de cromo gerada anteriormente foi mapeada, com base na ponderação da geologia.

```
// Fuzzy cromo (ponto ideal com um teor de 1.855 % e ponto de cruzamento em 0.32)
//Declaração
Numerico cromo ("Amostras");
Numerico cromofuzzy ("Cromo Fuzzy");
//Instanciação
cromo = Recupere ( Nome= "Teores Cromo" );
cromofuzzy = Novo (Nome = "Cromo Fuzzy", ResX=30, ResY=30, Escala=50000, Min=0, Max=1);
//operação
cromofuzzy = (cromo < 0.20)? Numerico(0) : (cromo > 1.855)? Numerico (1) : ( 1/(1 + (0.424 \timesþ
```
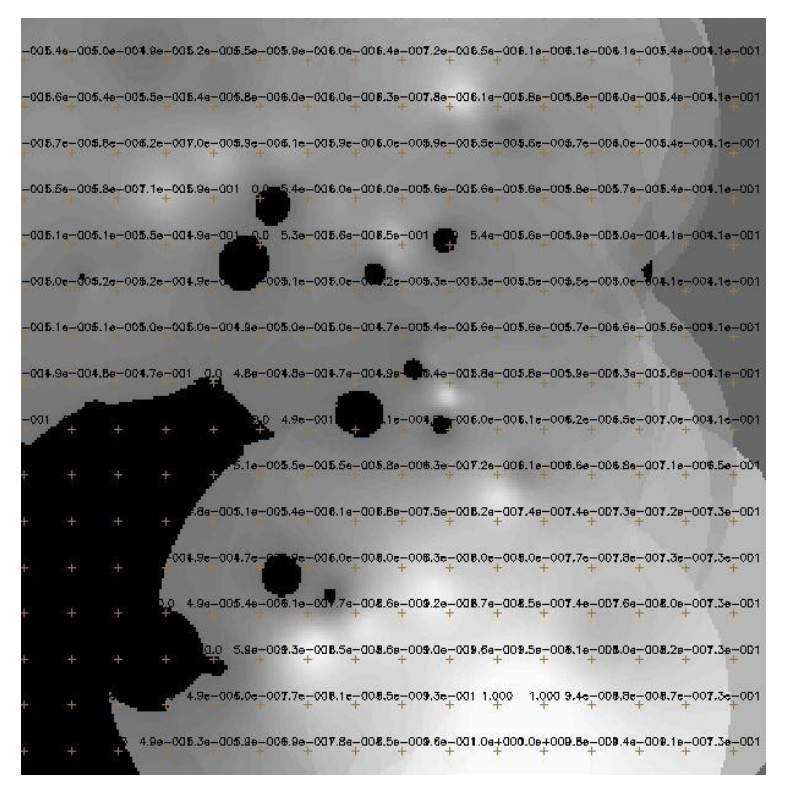

Figura 4. Mapeamento do teor de cromo utilizando Fuzzy Logic.

#### 2.5 EXERCÍCIO 5 – MAPEAR A GRADE DE COBALTO UTILIZANDO FUZZY LOGIC.

O mesmo foi realizado para a grade de cobalto.

```
{<br>// Fuzzy cobalto (ponto ideal com um teor de 150.92 ppm e ponto de cruzamento em 80ppm)
//Declaração
Numerico cobal ("Amostras");
Numerico cobalfuzzy ("Cobalto_Fuzzy");
//Instanciação
cobal = Recupere ( Nome= "Teores_Cobalto" );<br>cobalfuzzy = Novo( Nome = "Cobalto_Fuzzy" , ResX = 30, ResY = 30, Escala = 50000, Min = 0, Max = 1 );
//Operação
cobalfuzzy= (cobal <60) ? 0 : (cobal>150.92) ? 1 : 1/( 1 + (0.000198* ((cobal - 150.92 ) ^2 ) ) );
```
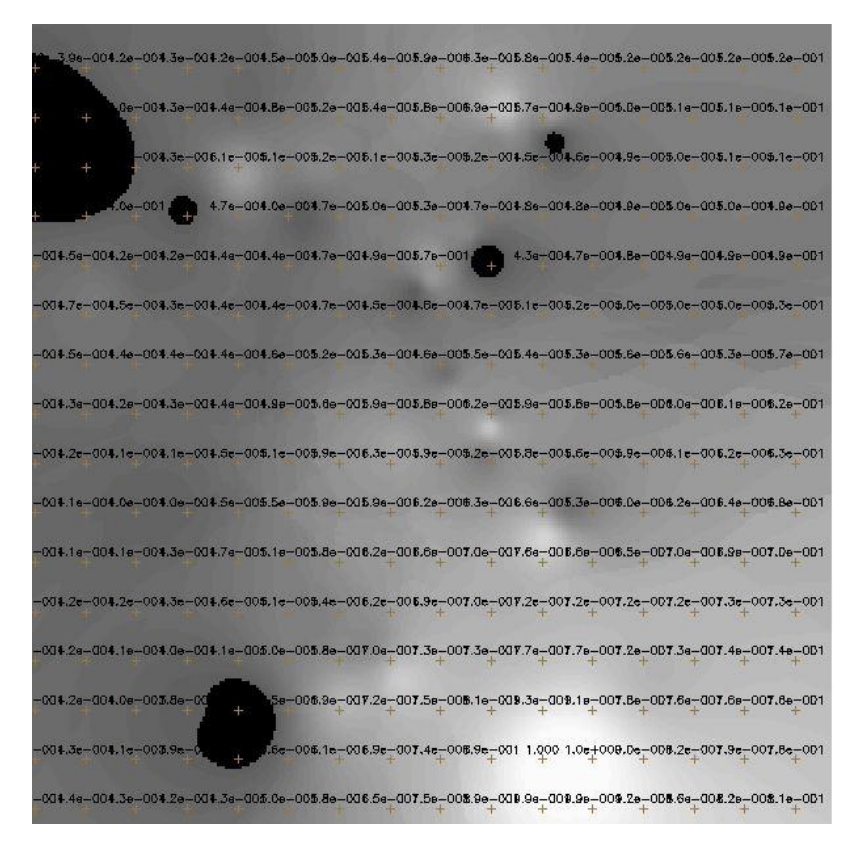

Figura 5. Mapeamento do teor de cobalto utilizando Fuzzy Logic.

### 2.6 EXERCÍCIO 6 – CRUZAR OS TEORES DE CROMO E COBALTO UTILIZANDO A FUNÇÃO FUZZY GAMA.

Neste exercício os mapeamentos de cromo e cobalto foram cruzados, também com a linguagem LEGAL, utilizando a função fuzzy gama.

```
\mathbb{R}//Declaração
Numerico cobal ("Cobalto Fuzzy"), cromo ("Cromo Fuzzy"), geol ("Geologia Ponderada");
Numerico gama ("Gama Fuzzy");
//Instanciação
cobal = Recupere (Nome= "Cobalto Fuzzy");
\text{cromo} = \text{Recursive} (Nome= "Cromo Fuzzy");
geol = Recupere (None = "Geologia Ponderada");gama=Novo (Nome="Gama Fuzzy", ResX=30, ResY= 30, Escala=50000, Min=0, Max=1);
//Operação
\sigma = 0.70gama = (cobal*ccomo*geol) (1 - g) * (1 - (1 - cobal) * (1 - cromo) * (1 - geol) )'g;
```
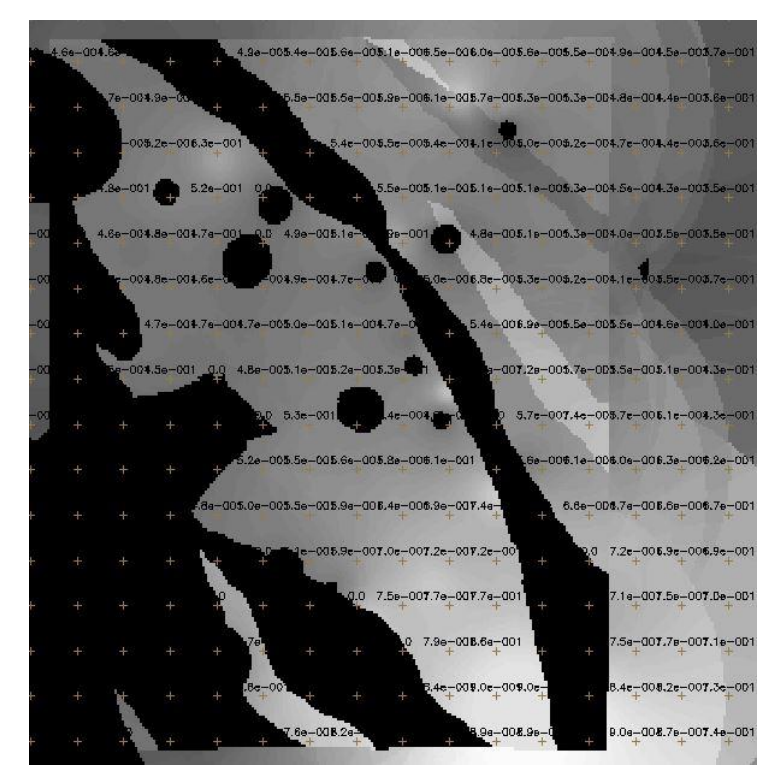

Figura 6. Teores de cromo e cobalto cruzados com a função Fuzzy Gama.

## 2.7 EXERCÍCIO 7 – CRIAR O PI CROMO\_AHP UTILIZANDO A TÉCNICA DE SUPORTE À DECISÃO AHP

Neste exercício foi gerada a ponderação para o teor de cromo com a técnica de suporte à decisão. Em seguida, no LEGAL um novo PI de teor de cromo foi gerado.

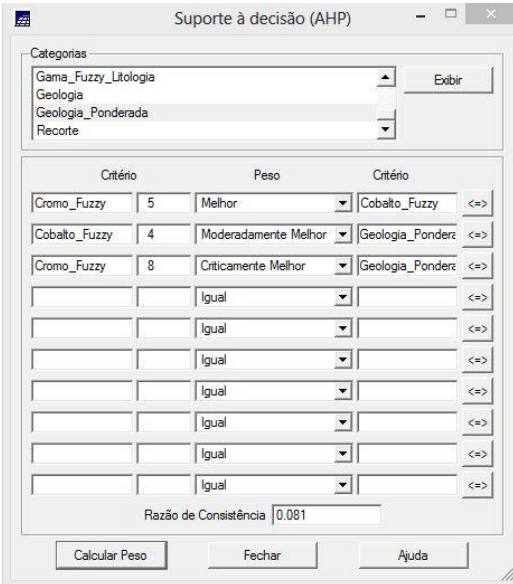

Figura 7. Ponderação para o cromo utilizando a técnica de suporte à decisão AHP.

## 2.8 EXERCÍCIO 8 – CRIAR O PI CROMO\_AHP UTILIZANDO A TÉCNICA DE SUPORTE À DECISÃO AHP

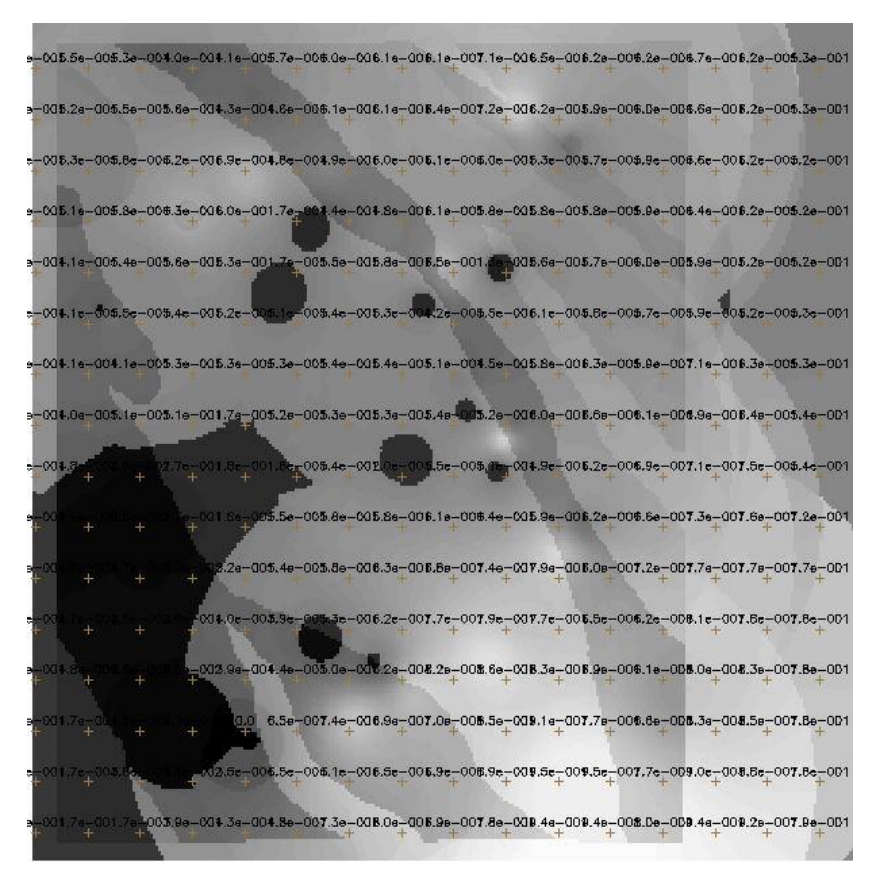

Figura 8. Executar PI Cromo\_AHP utilizando a técnica de suporte à decisão AHP

#### 2.8 EXERCÍCIO 8 – FATIAMENTO DO TEOR DE CROMO COM LOGIC FUZZY

Após a geração da grade realizou-se o fatiamento, criando um PI temático subdivido em classes pré-determinadas.

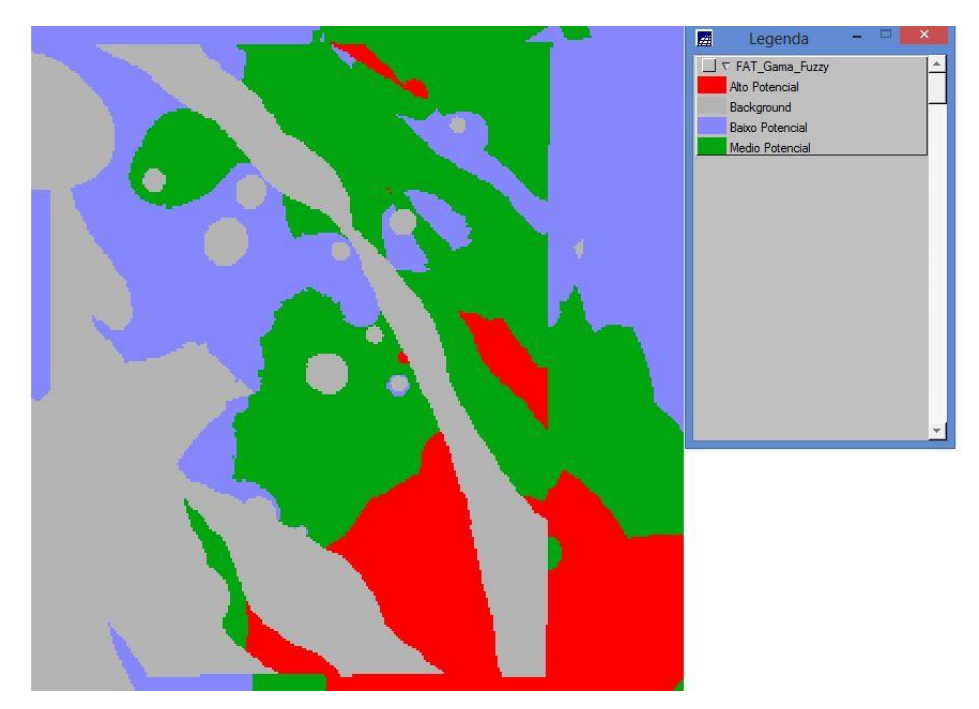

Figura 9. Fatiamento do PI gerado com fuzzy gama.

### 2.9 EXERCÍCIO 9 – FATIAMENTO DO TEOR DE CROMO COM AHP

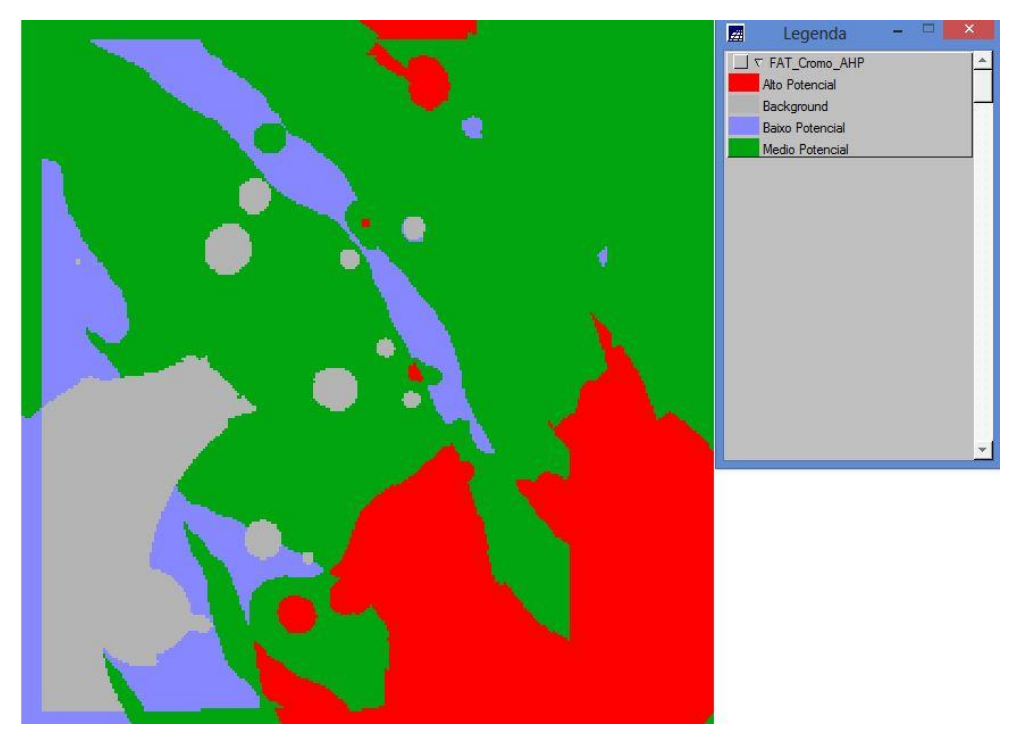

O mesmo procedimento foi realizado para o teor de cromo com AHP.

Figura 10 - Fatiamento do PI gerado com AHP.